# Toets maken: 13 juni

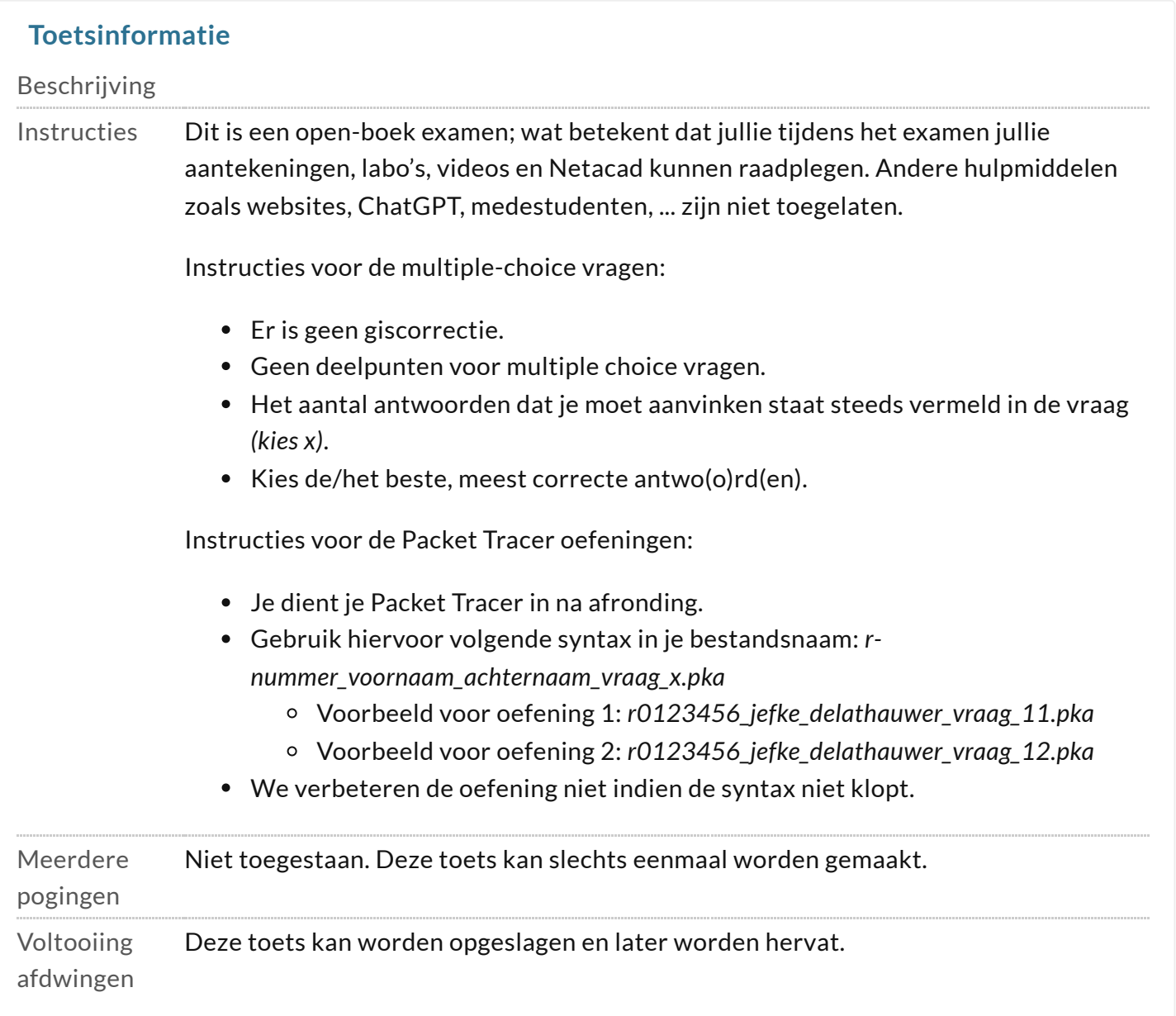

# **VRAAG 1**

**1 punten Antwoord opslaan**

Welke uitspraken zijn correct aangaande draadloze netwerken? (kies 3)

- $\mathbb{R} \ \Box$  De communicatie is half duplex, vergelijkbaar met wired communicatie waarbij de toestellen verbonden zijn met een hub.
- $\mathbb{R} \square$  Draadloze netwerken hanteren het listen-before-speak principe.
- $\mathbb{R} \square$  CSMA/CD wordt gebruikt om collisions te detecteren en ervan te herstellen.
- $\texttt{M} \ \Box$  Om roaming te faciliteren is het aangewezen dat de verschillende BSS's deels overlappen.

 $\mathbb{R} \square$  CSMA/CA wordt gebruikt om collisions te detecteren en ervan te herstellen.

#### **VRAAG 2**

**1 punten Antwoord opslaan**

Welke uitspraken zijn correct m.b.t. POE? (kies 1)

- $\ast\circlearrowright$  Deze standaard maakt het mogelijk om toestellen van stroom te voorzien over ethernet.
- $\mathbb{R} \, \circlearrowright$  POE is alleen mogelijk met een managed switch.
- $\ast\circlearrowright$  POE (Point Of Ethernet) is een term die aangeeft waar het ethernetsignaal binnenkomt in het netwerktoestel.
- $_{\mathbb{N}}\circlearrowright$  Maak je gebruik van POE, dan heb je steeds een extra ethernetkabel nodig. Eéntje voor de stroomvoorziening, en ééntje voor data.

#### **VRAAG 3**

**1 punten Antwoord opslaan**

Waarvoor wordt de rfc1918 private address space (10.0.0.0/8, 172.16.0.0/12, 192.168.0.0/16) gebruikt? (kies 2)

- $\mathbb{R} \ \overline{\mathbb{O}}$  Om IPv4 communicatie to voorzien binnen de organisatie zelf.
- $\mathbb{R} \square$  Om de overgang naar IPv6 te bespoedigen.
- $\mathbb{R} \square$  Zonder is het niet mogelijk om NAT te gebruiken.
- $\mathbb{R} \square$  Om de routing tabel zo klein mogelijk te houden.
- $\mathbb{R} \ \overline{\square}$  Om publieke IPv4 adressen zoveel mogelijk te vrijwaren.

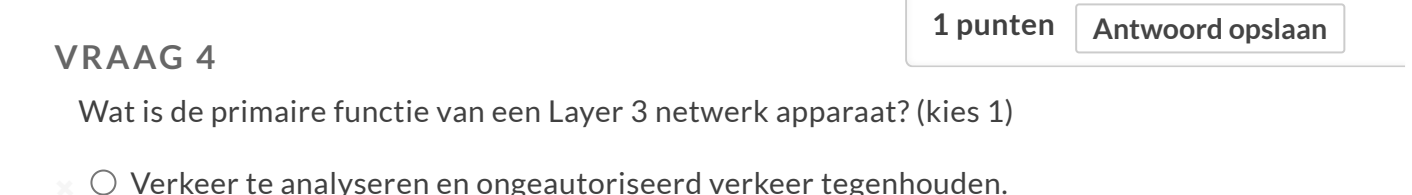

- $\mathbb{R}$   $\circlearrowright$  Verkeer door sturen binnen hetzelfde broadcast domain.
- $\mathbb{R}^{\infty}$   $\mathbb{O}$  Draadloze communicatie tussen hosts mogelijk maken.
- $\ast\circlearrowright$  Communicatie tussen verschillende netwerken mogelijk maken.

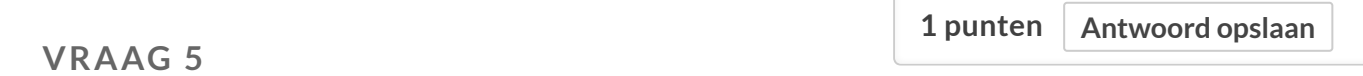

Onder welke omstandigheden gebruik je beter TCP dan UDP? (kies 1)

- $_{\odot}$   $\circ$  TCP wordt gebruikt wanneer de betrouwbaarheid van gegevens kritiek is, en UDP wordt gebruikt wanneer ontbrekende pakketten acceptabel zijn.
- $\ast\,\bigcirc\,$  UDP wordt gebruikt bij interactieve communicatie en TCP wordt gebruikt wanneer gegevens tijdgevoelig zijn.
- $\ast\,\bigcirc\,$  UDP wordt gebruikt wanneer een lage latency gewenst is en TCP wordt gebruikt wanneer de hoeveelheid latency niet uit maakt.

 $\ast\,\bigcirc\,$  TCP wordt gebruikt wanneer packet-loss aanvaardbaar is en UDP wordt gebruikt wanneer out-of-order pakketjes ok zijn.

#### **VRAAG 6**

**1 punten Antwoord opslaan**

Bekijk onderstaande tekening: Welk type route zal R1 gebruiken om de host met IP 10.10.13.10/32 te bereiken? (kies 1)

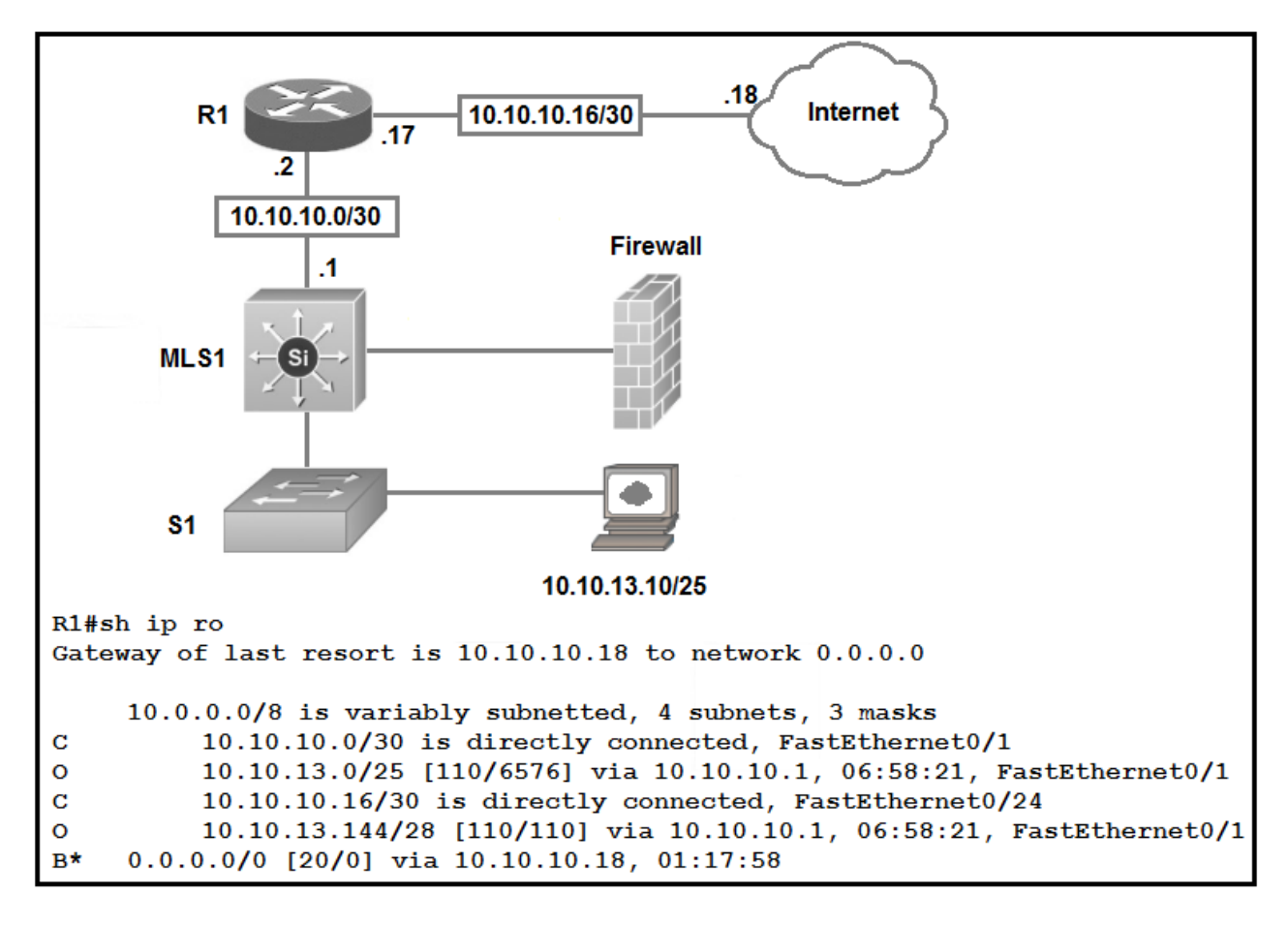

- $\ast$   $\circlearrowright$  network route
- $\ast$   $\circlearrowright$  host route
- $\ast$   $\circ$  default route
- $\mathbb{R}$   $\circlearrowright$  floating static route

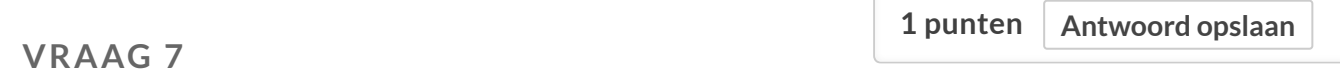

Welke twee IPv6 multicast groups worden gejoined wanneer je IPv6 configureert op een interface? (kies 2)

- $\mathbb{Z} \square$  FF02::2
- $\mathbb{R} \square$  FF02::1
- $\mathbb{R}$   $\Box$  2002::5
- $\sqrt[3]{}$  2000::/3
- $\mathbb{R}$   $\Box$  FC00::/7

## **VRAAG 8**

**1 punten Antwoord opslaan**

Aangezien alle browsers nu ook het RSA algoritme ondersteunen is het Diffie-Hellman algoritme overbodig geworden. (kies 2)

- $\overline{\mathbb{Z}}$   $\Box$  Diffie-Hellman heeft PFS (Perfect Forward Secrecy) als voordeel indien dit algoritme gebruikt wordt om de sessiesleutel af te spreken. Wanneer de private key op straat komt te liggen kan eerder opgenomen trafiek niet ontsleuteld worden.
- $\mathbb{R} \ \square$  Klopt, aangezien we sowieso RSA nodig hebben om een sessie sleutel af te spreken en Diffie-Hellman geen encryptie ondersteund.
- $\mathbb{R} \ \Box$  De algoritmes zijn complementair. RSA wordt gebruikt om de identiteit van de connectiepartner te verifiëren. Diffie-Hellman wordt gebruikt om een sessiesleutel af te spreken.
- $\mathbb{R} \subseteq \mathbb{D}$  Diffie-Hellman maakt gebruik van CBC, het kan gezien worden als de symmetrische variant van RSA.

# **VRAAG 9**

**1 punten Antwoord opslaan**

Welke van onderstaande beweringen zijn correct over certificaten? (kies 1)

- $\ast\,\bigcirc\,$  Wanneer de publieke sleutel van het certificaat op straat komt te liggen wordt het certificaat best op de CRL (Certificate Revocation List) gezet.
- $\ast\circlearrowright$  Een certificaat is een digitaal document dat het eigenaarschap bewijst van een publieke sleutel.
- $\ast\,\bigcirc\,$  Een certificaat wordt altijd ondertekend door een 3e vertrouwde partij, de CA.
- $_{\odot}$   $\circ$  Een certificaat is een digitaal document dat het eigenaarschap bewijst van een privé sleutel.

# **VRAAG 10**

**1 punten Antwoord opslaan**

Welke van onderstaande zaken kan je terugvinden in een certificaat? (kies 2)

- $\mathbb{R} \square$  AES SSL key
- $\mathbb{R} \square$  Public key
- $\mathbb{R} \square$  Private key
- $\mathbb{R} \cup$  Common Name

## **VRAAG 11**

**5 punten Antwoord opslaan**

Volg de opdracht in dit Packet Tracer bestand: [r-nummer\\_voornaam\\_achternaam\\_vraag\\_11.p](https://x.cygnus.cc.kuleuven.be/bbcswebdav/pid-36085847-dt-content-rid-349974363_3/xid-349974363_3) ka

Dien je bestand nadien in volgens de instructies:

- Je dient je Packet Tracer in na afronding.
- Gebruik hiervoor volgende syntax in je bestandsnaam: r-nummer\_voornaam\_achternaa m\_vraag\_x.pka
	- Voorbeeld voor oefening 1: r0123456\_jefke\_delathauwer\_vraag\_11.pka
	- Voorbeeld voor oefening 2: r0123456\_jefke\_delathauwer\_vraag\_12.pka
	- We verbeteren de oefening niet indien de syntax niet klopt.

Bestand bijvoegen Bladeren in mijn computer

## **VRAAG 12**

**5 punten Antwoord opslaan**

Volg de opdracht in dit Packet Tracer bestand: [r-nummer\\_voornaam\\_achternaam\\_vraag\\_12.p](https://x.cygnus.cc.kuleuven.be/bbcswebdav/pid-36085847-dt-content-rid-349961869_3/xid-349961869_3) ka

Dien je bestand nadien in volgens de instructies:

- Je dient je Packet Tracer in na afronding.
- Gebruik hiervoor volgende syntax in je bestandsnaam: r-nummer\_voornaam\_achternaa m\_vraag\_x.pka
	- Voorbeeld voor oefening 1: r0123456\_jefke\_delathauwer\_vraag\_11.pka
	- Voorbeeld voor oefening 2: r0123456\_jefke\_delathauwer\_vraag\_12.pka
	- We verbeteren de oefening niet indien de syntax niet klopt.

 $\mathsf B$ estand bijvoegen $\mid \mathsf B$ laderen in mijn computer